## **Received Packet Processing**

In this section we consider the processing of a received packet as it moves from the device driver to the IP layer. The *device driver* relies principally upon two kernel functions

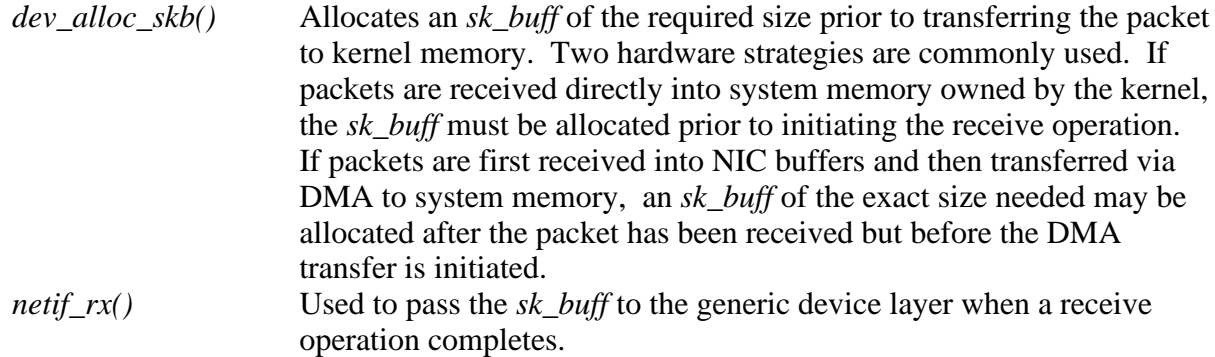

The example below is taken from drivers/net/3c59x.c

```
skb = dev_alloc_skb(pkt_len + 5);
skb−>protocol = eth_type_trans(skb, dev);
:
netif_rx(skb);
```
## **Allocation and initialization of the** *sk\_buff*

*dev\_alloc\_skb()* is defined in include/linux/skbuff.h. It merely calls *\_\_dev\_alloc\_skb* with the GFP\_ATOMIC flag set. This flag forces *kmalloc()* to return an error code rather than sleeping if no memory is available. It is necessary because sleeping in an interrupt context is a fatal error.

```
1053 static inline struct sk_buff *dev_alloc_skb(unsigned
                                      int length)
1054 {<br>10551055 return __dev_alloc_skb(length, GFP_ATOMIC);
1056 }
```
*\_\_dev\_alloc\_skb()* allocates memory for the *sk\_buff* of specified size. A few additional bytes are always allocated for alignment optimization purposes.

```
1028
1029 static inline struct sk_buff *__dev_alloc_skb(unsigned
                              int length, int gfp_mask)
1031 {
         struct sk_buff *skb;
1033
         skb = alloc_skb(length+16, gfp\_mask);
```
The *alloc\_skb()* function allocates the *sk\_buff*. Recall that an *sk\_buff* consists of a fixed size header of type *struct sk\_ buff* which is allocated from a cache of such objects and a variable size data buffer allocated from one of the general caches and actually holds the packet's headers and user data.

```
164 struct sk_buff *alloc_skb(unsigned int size,int gfp_mask)
165 {
166        struct sk_buff *skb;<br>167       u8 *data;
        u8 *data;
168<br>169
169 if (in_interrupt() && (gfp_mask & __GFP_WAIT)) {
170 static int count = 0;
171 if (++count < 5) {
" printk(KERN_ERR "alloc_skb called nonatomically "<br>"from interrupt %p\n", NET CALLER(size));
173 "from interrupt %p\n", NET_CALLER(size));
                              BUG();
175<br>176
        gfp_mask &= \sim_GFP_WAIT;
177 }
178
179 /* Get the HEAD */<br>180 skb = skb_head_from
180 skb = skb_head_from_pool();
181 if (skb == NULL) {
182 skb = kmem_cache_alloc(skbuff_head_cache, gfp_mask &
                         \sim GFP_DMA);
183 if (skb == NULL)
        about goto nohead;<br>}
185 }
186<br>187
187 /* Get the DATA. Size must match skb_add_mtu(). */
188 size = SKB_DATA_ALIGN(size);
189 data = kmalloc(size + sizeof(struct skb_shared_info),
                               gfp_mask);
190 if (data == NULL)<br>191 doto nodata;
              goto nodata;
```
When head and data have been successfully allocated, the head is initialized.

192 193  $\frac{7}{194}$  /\* XXX: does not include slab overhead \*/<br>194 skb->truesize = size + sizeof(struct sk buff) skb->truesize = size + sizeof(struct sk\_buff); 195<br>196 196  $\frac{7}{197}$  Skb->head = data: 197 skb−>head = data; 198 skb−>data = data; 199 skb−>tail = data; 200 skb−>end = data + size; 201 202  $\frac{\pi}{203}$  /\* Set up other state \*/<br>203 skb->len = 0; 203 skb->len = 0;<br>204 skb->cloned = 204 skb->cloned = 0;<br>205 skb->data\_len = 205 skb−>data\_len = 0; 206<br>207 207 atomic\_set(&skb−>users, 1); 208 atomic\_set(&(skb\_shinfo(skb)−>dataref), 1); 209 atomic\_set(&(skb\_shinfo(skb)-><br>209 skb\_shinfo(skb)->nr\_frags = 0;<br>210 skb shinfo(skb)->frag list = M 210 skb\_shinfo(skb)->frag\_list = NULL;<br>211 return skb; return skb; 212 213 nodata: skb\_head\_to\_pool(skb); 214 skb<br>215 nohead:<br>216 ret return NULL; 217 } 218 219

On return to dev alloc skb() space is reserved for the MAC header.

```
1035 if (skb)
1036 <sup>Skb_reserve(skb, 16);</sup><br>1037 seturn skb;
            return s\bar{kb};
1038 }
```
*skb\_reserve* moves the *data* and *tail* pointers to point to first byte after the 16 bytes of headroom.

911 static inline void skb reserve(struct sk buff \*skb, unsigned int len) 912 {<br>913 913 skb–>data+=len;<br>914 skb–>tail+=len; skb->tail+=len; 915 }

The *skb\_put()* function can be used to update the *len* and *tail* values after data has been placed in the *sk\_buff().* The actual filling of the buffer is most commonly performed by a DMA transfer.

```
786 static inline unsigned char *skb_put(struct sk_buff
                            *skb, unsigned int len)
787 {
788 <sup>c</sup> unsigned char *tmp=skb->tail;<br>789 SKB_LINEAR_ASSERT(skb);
789 SKB_ĽINEAR_ASSERT(skb);<br>790 skb->tail += len:
790 skb−>tail += len;
791 skb−>len += len;
792 if(skb−>tail>skb−>end) {
         skb_over_panic(skb,len,current_text_addr());<br>}
794<br>795
         return tmp;
796 }
```
Non−linear *sk\_buffs* are those consisting of unmapped page buffers and additional chained *struct sk\_buffs.* A non−zero value of *data\_len* is an indicator of non−linearity. For obvious reasons the simple *skb\_put()* function neither supports nor tolerates non−linearity. SKB\_LINEAR\_ASSERT checks value of *data\_len* through function *skb\_is\_nonlinear*. A non−zero value results in an error message to be logged by BUG.

```
761 #define SKB_LINEAR_ASSERT(skb)
          do \{ if \overline{(} (skb_is_nonlinear\overline{(}skb)) BUG(); \} while (0)
```
*skb\_is\_nonlinear* is defined as below.

```
749 static inline int skb_is_nonlinear(const struct
                                  sk_buff *skb)
750 {
        return skb->data len;
752 }
```
**Queuing the packet with** *netif\_rx()*

The netif  $rx()$  function is defined in net/core/dev.c. It typically runs in the context of the hardware interrupt that signalled the completion of the DMA transfer. Its function is to queue the *sk\_ buff* for processing by network layer. The buffer may, however, be dropped during processing for congestion control. After queuing the packet, *netif\_rx()* raises the NET\_RX\_SOFTIRQ. The bulk of the processing of an input packet is done in the context of this softirq by the *net\_rx\_action()* function. The netif  $rx()$  function returns one of the following values which are defined in *include/linux/netdevice.h*.

```
55 /* Backlog congestion levels */<br>56 #define NET_RX_SUCCESS 0 /* kee
                                          0 /* keep 'em coming, baby */<br>1 /* packet dropped */
57 #define NET_RX_DROP 1 /*<br>58 #define NET_RX_CN_LOW 2 /*<br>59 #define NET_RX_CN_MOD 3 /*
                                                 storm alert, just in case */<br>Storm on its way! */
59 #define NET_RX_CN_MOD 3 /* Storm on its way! */
60 #define NET_RX_CN_HIGH 4 /* The storm is here */
61 #define NET\overline{R}X\overline{B}BAD 5 /* packet dropped due to
                                                  kernel error */
```
Incoming packets are placed on per−cpu queues so that no locking is needed. The *softnet\_data* array, defined in include/linux/netdevice.h., consists of a *struct softnet\_data* for each CPU.

473 struct softnet data 474 { 475 int throttle;<br>476 int throttle; 476 int cng\_level;<br>477 int cng\_level; 477 int avg\_blog;<br>478 struct sk\_buff\_head input\_pkt\_queue; 478 struct sk\_buff\_head input\_pkt\_queue; struct net device 480 struct sk\_buff \*completion\_queue; 481 } \_\_attribute\_((\_\_aligned\_(SMP\_CACHE\_BYTES))); 484 extern struct softnet\_data softnet\_data[NR\_CPUS]; 97 struct sk\_buff\_head { 98 /\* These two members must be first. \*/<br>99 struct sk\_buff \* next; 99 struct sk\_buff \* next; struct sk\_buff 101 102 \_\_u32 qlen; spi nl $~$ ock $~$ t $~$ 104 };

These are the congestion management parameters.

 int netdev\_max\_backlog = 300; /\* These numbers are selected based on intuition and some \* experimentatiom, if you have more scientific way \* please go ahead and fix things. \*/ 1078 int no\_cong\_thresh = ; int no\_cong = 20; 1080 int  $I_0 \text{cong} = 100$ ; 1081 int mod\_cong = ; int netif\_rx(struct sk\_buff \*skb) { 1216 int this\_cpu =  $\text{sup\_procession\_id()}$ ; struct softnet\_data \*queue; unsigned long flags;

If the device driver has not already time stamped the packet, it is done here.

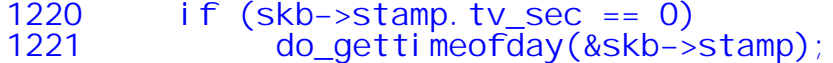

The local variable *queue* is set to point to the *struct sofnet\_data* for this cpu.

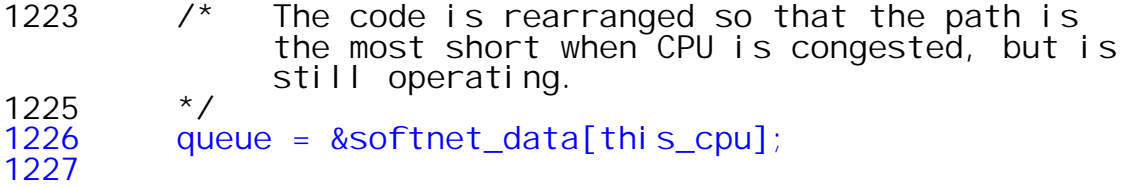

Interrupts are disabled on this CPU while the packet is queued.

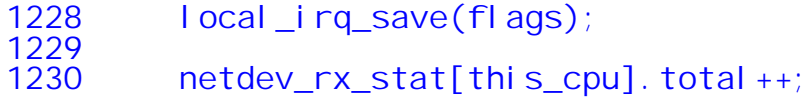

The length of the input packet queue is compared against its maximum backlog. If the queue is full, the *sk\_buff* is discarded. The value of *netdev\_max\_backlog* is declared to be 300 packets in net/core/dev.c.

```
1231 if (queue−>input_pkt_queue.qlen <= netdev_max_backlog) {
```
The following compound *if* first tests to see if the input queue is *not* empty. If the queue is not empty, then the *throttle* flag is tested to see if the packet should be dropped. The *throttle* flag indicates the presence (1) or absence (0) of congestion. If congestion is present, the *sk\_buff* is discarded.

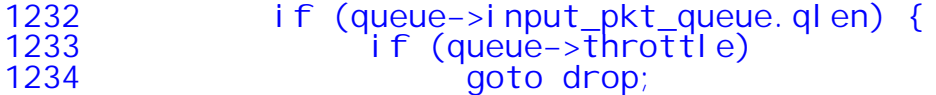

If the *throttle* flag is not set, the *sk\_buff* is added to the input packet queue. Since the if statement above found *qlen > 0,* the queue is guaranteed to be non−empty here.

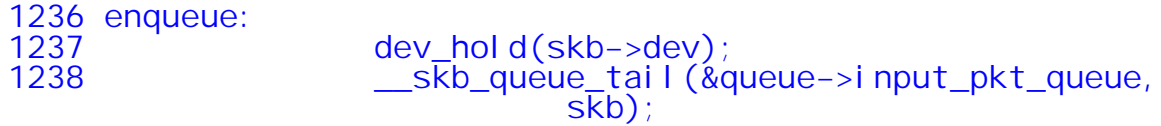

The *cpu\_raise\_softirq()* function sets a flag to indicate that the NET\_RX\_SOFTIRQ software interrupt is now pending. Most of the actual work of handling the packet will take place in the context of the softirq.

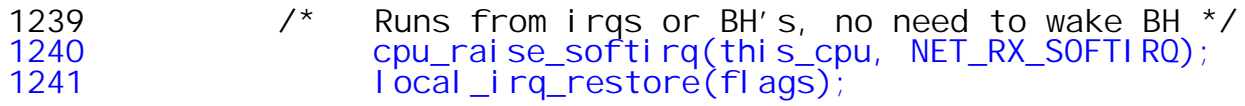

After raising the softirq, *netif\_rx()* returns the congestion level from *softnet\_data* structure. The *get\_sample\_stats()* function in net/core/dev.c sets the congestion level.

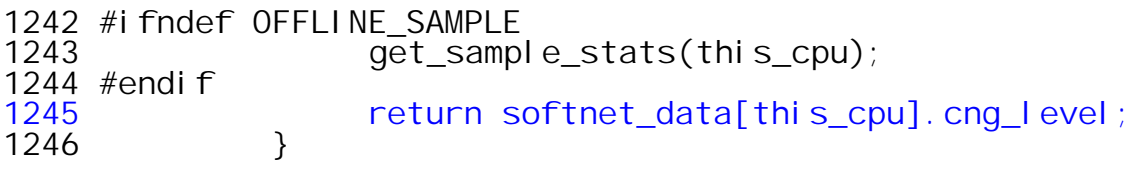

If we reach this point in *netif\_rx(),* the input packet queue is empty. The *throttle* flag, if set, is cleared.

```
1248 if (queue−>throttle) {
                     queue−>throttle = 0;
1250 #ifdef CONFIG_NET_HW_FLOWCONTROL<br>1251 if (atomic_dec_and
                     if (atomic_dec_and_test
                                 (&netdev_dropping))
                           netdev_wakeup();
1252<br>1253 #endif
1254 }
```
Here we jump back to the code that queue the *sk\_buff* and raises the soft irq.

```
1255 goto enqueue;
1256 }
```
The *if* block that began at line 1231 ends here. If control reaches this point the input packet queue is full of *sk\_buffs*. The *throttle* flag is set to indicate congestion. Note that once the queue becomes throttled it must drain completely to become ''unthrottled''.

```
1258 if (queue−>throttle == 0) {
             queue−>throttle = 1;
1260 netdev_rx_stat[this_cpu].throttled++;
1261 #ifdef CONFIG_NET_HW_FLOWCONTROL
1262 atomic_inc(&netdev_dropping);
1263 #endif<br>1264 }
1264 }
```
The *sk\_buff* is discarded here.

```
1266 drop:<br>1267 r
1267 inetdev_rx_stat[this_cpu].dropped++;<br>1268 local irg restore(flags);
            local irqirestore(flags);
1269
1270 kfree_skb(skb);
            return NET RX DROP;
1272 }
```
This is the end of *netif\_rx.* We now turn our attention to the softirq.

## **Softirqs**

In early versions of Linux processing of received packets took place in the context of what was called a *bottom half.* The *softirq* mechanism, which was designed to replace the *bottom half* was introduced in kernel 2.4. The primary advantage of the softirq mechanism is that multiple soft irqs may run concurrently on multiple processes. Bottom halves were permitted to run only on one CPU at a time.

Further handling of our packet is done in the network receive softirq (NET\_RX\_SOFTIRQ) which is called from kernel/softirq.c:do\_softirq().

Recall that the function *netdev\_init()* which runs at boot time registered two softirq handlers.

2865 open\_softirq(NET\_TX\_SOFTIRQ, net\_tx\_action, NULL); 2866 open\_softirq(NET\_RX\_SOFTIRQ, net\_rx\_action, NULL);

Therefore when *netif\_rx()* executed the line of code shown below it indirectly causes the function *net\_rx\_action()* to be executed in a softirq context.

1240 **cpu\_raise\_softirq(this\_cpu, NET\_RX\_SOFTIRQ)**;

The *do\_softirq()* function is defined in kernel/softirq.c. It invokes the appropriate action handler for each softirq raised.

```
61 asmlinkage void do_softirq()
62  {<br>63
63 int cpu = smp_processor_id();
64 \_u32 pending;<br>65 long flags;
65 long flags;
        u32 mask;
67<br>68
68 if (in_interrupt())
             return;
70<br>71
        local_irq_save(flags);
```
The variable *pending* is a bit mask that indicates which of the possible 32 soft irqs are presently pending. It is set to *irq\_stat[cpu].\_\_softirq\_pending* and *mask* is set to complement of this value.

73 pending = softirq\_pending(cpu); 74<br>75 75 if (pending) { struct softirq\_action \*h; 77<br>78 78 mask = ~pending;<br>79 local bh disable  $local_bh$ <sup>di</sup> sabl $e()$ ;

*local\_bh\_disable* is defined in include/asm−i386/softirq.h. It is replaced by a call to *cpu\_bh\_disable*. *local\_bh\_count* is a macro which translates to *irq\_stat[cpu].\_\_local\_bh\_count*.

```
10 #define cpu_bh_disable(cpu) \ \frac{1}{11} do { local bh count(cpu)+
          do { local_bh_count(cpu)++; barrierer(); } which is the equation of the equation.12
13 #define local_bh_disable()
                                cpu_bh_disable(smp_processor_id())
```
Now in *do\_softirq*, clear *irq\_stat[cpu].\_\_softirq\_pending.*

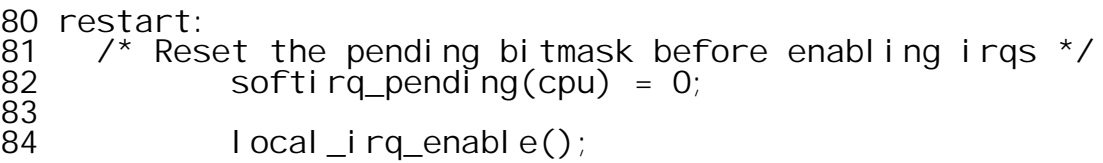

*"h"* is set to point to first element in *softirq\_vec* array.

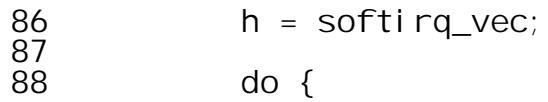

Softirqs are checked in order of their priority (HI\_SOFTIRQ, NET\_TX\_SOFTIRQ ...) and the respective function handler is called. In the case of NET\_RX\_SOFTIRQ, it is *net\_rx\_action*.

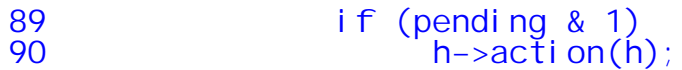

"*h*" is now set to point to next element in *softirq\_vec* array.

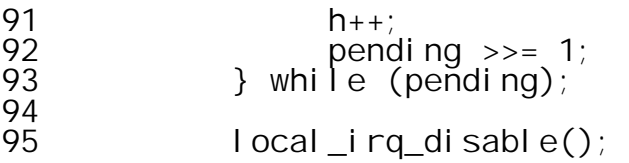

If new softirqs (other than those handled above) have been raised, they are handled as well. Recall that *mask* was originally set to the complement of *pending.* The masking here is presumably in place to prevent livelock type conditions.

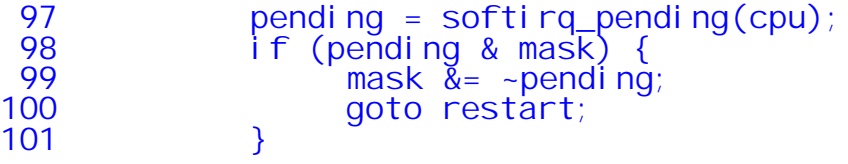

*\_\_local\_bh\_enable* is defined in include/asm−i386/softirq.h.

```
8 #define __cpu_bh_enable(cpu) \
  9 do { barrier(); local_bh_count(cpu)−−; } while (0)
 14 #define __local_bh_enable()
       __cpu_bh_enable(smp_processor_id())
102 __local_bh_enable();
103
104 if (pending)<br>105 wakeup
        105 wakeup_softirqd(cpu);<br>}
106 }
107
       local irq restore(flags);
109 }
```
**Received packet handling in the** *softirq.*

The *net\_rx\_action()* function resides in net/core/dev.c and was previously shown to have been installed as the handler for the NET\_RX\_SOFTIRQ. As might be expected, its mission is to consume packets from the queue that *netif\_rx()* produces to and then to pass them on to the proper handler.

```
1419 static void net_rx_action(struct softirq_action *h)
1420 {
         int this cpu = smp processor id();
```
A unique structure of type *struct softnet\_data* is associated with each CPU for the purpose of managing input and output queues at the interface between the protocols and the device driver. Here *queue* is initalized to point to *softnet\_data* structure for this CPU.

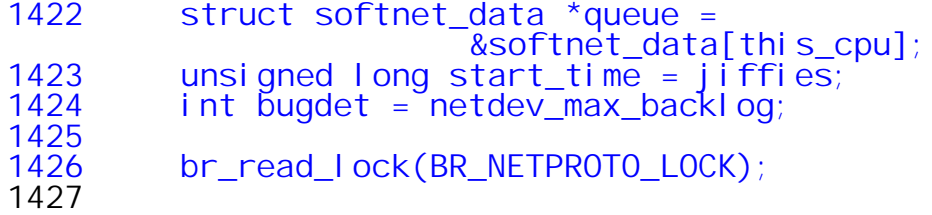

This loop is executed until either the input queue has been emptied, at least one jiffy of CPU time has been consumed, or the value of *bugdet* becomes negative.

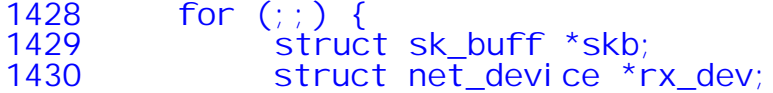

Attempt to dequeue an *sk\_buff* from this CPU's input packet queue. Because the queue is local to the CPU local disabling of interrupts provides safe serialization.

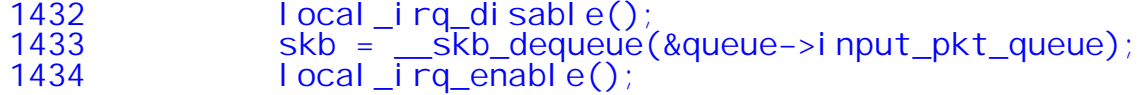

Return if the input packet queue is empty.

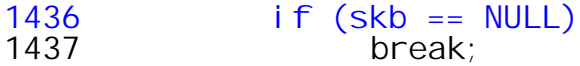

The *net\_device* pointer (which was set by the device driver) is potentially adjusted here.

```
1439 skb_bond(skb);
```
The *skb\_bond()* function is defined in net/core/dev.c. It assigns the *sk\_buff* to the master device for present device if such exists. We really don't understand device groups and master devices!

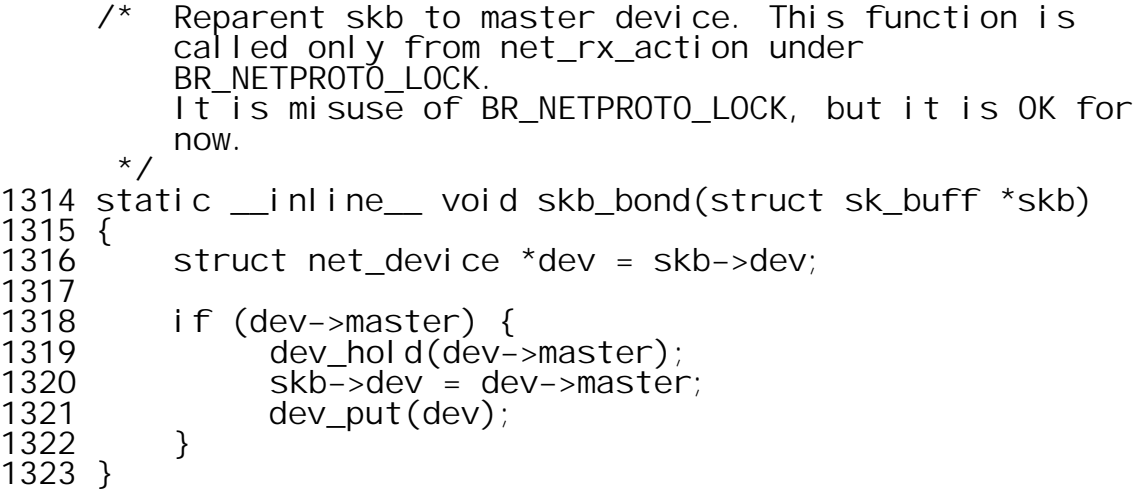

Back in *net\_rx\_action* the *net\_device* pointer is copied to a local variable.

1441 rx\_dev = skb−>dev; 1442

CONFIG\_NET\_FASTROUTE is an option to allow direct NIC−to−NIC data transfer on a local network. We do will ignore it for now.

```
1443 #ifdef CONFIG_NET_FASTROUTE<br>1444 16 if (skb->pkt type
1444 if (skb−>pkt_type == PACKET_FASTROUTE) {
                    netdev_r x \leq stat[thi s_cpu].fastroute_deferred_out++;
1446 dev_queue_xmit(skb);
1447 dev_put(rx_dev);<br>1448 continue:
               eontinue;<br>}
1449 }
1450 #endif
```
**Link level demultiplexing**

Here *skb−>data* points to the start of the data area of the buffer. Therefore *h.raw* and *nh.raw* are both being set to point to the MAC header.

1451 skb−>h.raw = skb−>nh.raw = skb−>data;

Here is where link layer demultiplexing takes place. For DIX framing the key to demultiplexing is the standard packet type field that is carried in the MAC header.

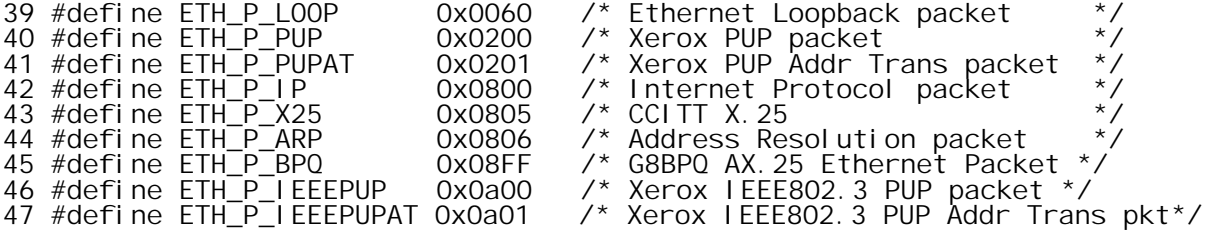

For 802.3 life is a bit more complicated:

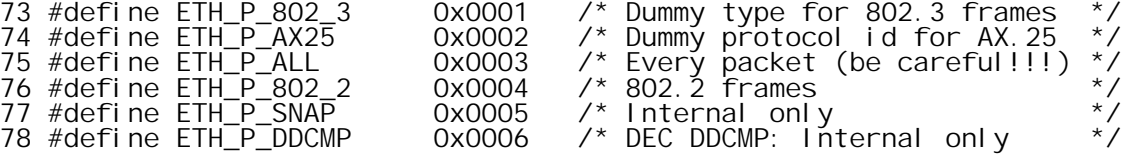

For *all* types this routine depends upon the *device driver* to have extracted the appropriate type from the MAC header and stored in in *skb−>protocol* in host byte order. A convenience function is provided to the device driver as shown in the following extract from 3c59x.c

2419 skb−>protocol = eth\_type\_trans(skb, dev); 152 /\* 153 \* Determine packet's protocol ID. The rule here is that we 154 \* assume 802.3 if type field is short enough to be a length. 155 \* This is normal and works for any 'now in use' protocol. 156 \*/ 157 158 unsigned short eth\_type\_trans(struct sk\_buff \*skb, struct net\_device \*dev) 159 { 160 struct ethhdr \*eth;<br>161 unsigned char \*rawp unsigned char \*rawp; 162

The call to *skb\_pull()* advances *skb−>data* so that it points to the network layer header (or the IEEE 802.2 LLC header for 802.2/3 framing, and decrements *skb−>len* by the length of the MAC header (*hard\_header\_len*);

163 skb−>mac.raw = skb−>data; 164 skb\_pull(skb,dev->hard\_header\_len);<br>165 eth = skb->mac.ethernet; eth = skb->mac.ethernet; 166

If the low order bit of the high order byte of the MAC address is 1, then this packet is a broadcast or a multicast.

```
167 if (*eth−>h_dest&1)
168 {<br>169
169 if(memcmp(eth−>h_dest,dev−>broadcast, ETH_ALEN)==0)
170 skb−>pkt_type=PACKET_BROADCAST;
171 else
        172 skb−>pkt_type=PACKET_MULTICAST;
173 }
174
175 /*<br>176 *
176 * This ALLMULTI check should be redundant by 1.4 177 * so don't forget to remove it.
            so don't forget to remove it.
178 *<br>179 *
179 * Seems, you forgot to remove it. All silly devices<br>180 * Seems to set IFF PROMISC.
            seems to set IFF_PROMISC.
181 */
182
        183 else if(1 /*dev−>flags&IFF_PROMISC*/)
184<br>185
              if(memcmp(eth->h_dest,dev->dev_addr, ETH_ALEN))
186 skb−>pkt_type = PACKET_OTHERHOST;
187 }
188
```
The two byte field immediately following the destination MAC address is the packet type for DIX framing but it is the packet length for IEEE 802.2/3 framing. For IP, ARP, RARP, and IPX the packet type is at least 0x800 which is 2048 and thus larger than the maximum frame size. It does look like something really ugly could ensue here if jumbo frames were used in conjunction with 802.2/3 framing.

```
189 if (ntohs(eth−>h_proto) >= 1536)
                190 return eth−>h_proto;
191
          rawp = skb->data;
193
194 /*
195 *This is a hack to spot IPX packets. Older Novell breaks
196 *the proto and runs IPX over 802.3 without an 802.2 LLC<br>197 *Laver. We Look for FFFF which isn't a used 802.2 SSAP/
     *layer. We look for FFFF which isn't a used 802.2 SSAP/DSAP.
198 *This won't work for fault tol netware but does for the rest.
199 */
200 if (*(unsigned short *)rawp == 0xFFFF)<br>201                return htons(ETH P 802 3):
                return htons(ETH P 802 3);
202
```
For "real" 802.2/3 framing, the length field is followed by the 802.2 LLC header containing the DSAP, SSAP, and cntl fields which are normally set to 0xaa, 0xaa, 0x03. This is followed by the 802.2 SNAP header which contains a 3 byte originator code and finally the 2 byte type field. This module just returns the code for 802\_2 in that case and leaves it to the 802.2 module to eventually perform the demultiplexing.

 $203$  /\*<br>204 \* Real 802.2 LLC 205 \*/ return htons(ETH\_P\_802\_2); 207 }

Recall that protocol packet handlers register themselves by filling in the *packet\_type* structure and passing it to *dev\_add\_pack()* where the structure is placed on an appropriate chain.

```
421 struct packet_type
422 {
423 unsigned short type; /* really htons(ether_type).*/<br>424 struct net device *dev; /* NULL is wildcarded here */
424 stručt net_device *dev; /* NULL is wildcarded here<br>425 int (*func) (struct sk buff *, struct net device
425 int (*func) (struct sk_buff *, struct net_device *,<br>426 struct packet type *);
426 <br>427 void *data; <br>427 void *data; /* Private to the pack
427 void *data;  /* Private to the packet type */<br>428     struct packet type *next;
            struct packet_type *next;
429 };
430
```
This is the block in *net\_rx\_action* in which the packet processing occurs. Protocols which wish to receive all incoming packets are linked into a list pointed to by *ptype\_all*. These protocols register the have type ETH\_P\_ALL and are processed before considering the protocols that consume only a specific packet type.

```
1452 {
1453 struct packet_type *ptype, *pt_prev;<br>1454 struct packet_type = skb->protocol
                      unsigned short type = skb->protocol;
```
*pt\_prev* is initialized to NULL. We try to match sk buff against each protocol, registered with *ptype\_all*.

1456 pt\_prev = NULL; 1457 for (ptype = ptype\_all; ptype; ptype = ptype−>next) {

Even though every packet handler in this chain says it wants to see all packets, it can also say that it wants to limit the packets to those received on a specific device. If *ptype−>dev* is null, then any device is acceptable. A value of 0 in the *data* field of the *packet\_type* structure indicates that this is an old protocol that does not understand shared *sk\_buffs.* We don't really grasp what the oddball use of *pt\_prev* is all about, but possibly it is trying to deal with the necessity of cloning an skb that is to be consumed by an old style protocol. It should be necessary to clone if and only if there is more than one protocol interested.

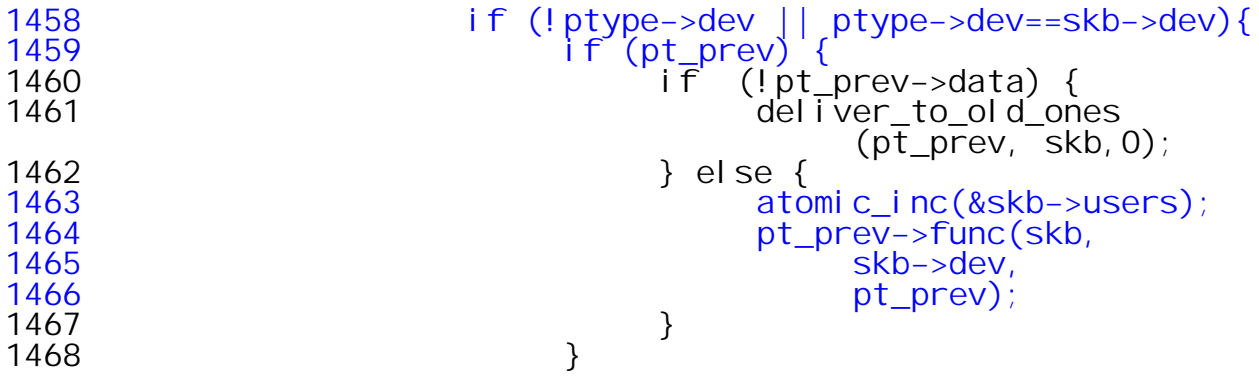

*pt\_prev* is set to matched protocol. The protocol specific function is called when next match is found.

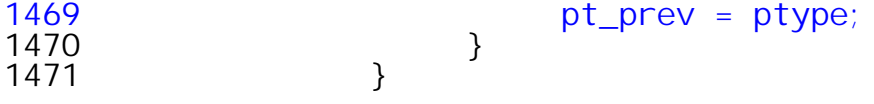

We are also not interested in diverters at the moment.

```
1473 #ifdef CONFIG_NET_DIVERT<br>1474 if (skb->d
                    1474 if (skb−>dev−>divert &&
                              skb−>dev−>divert−>divert)
1475 handle_diverter(skb);
1476 #endif /* CONFIG_NET_DIVERT */
```
CONFIG\_BRIDGE is an option to enable ethernet bridging that we are also not considering.

```
1479 #if defined(CONFIG_BRIDGE) ||
             defined(CONFIG_BRIDGE_MODULE)
1480 if (skb−>dev−>br_port != NULL &&
1481 br_handle_frame_hook != NULL){
1482 handle_\overline{b}ridge(skb, pt_prev);<br>1483 handle_\overline{b}ridge(skb, pt_prev);
1483 dev_put(rx_dev);
                  eontinue;<br>}
1485 }
1486 #endif
```
This is the point at which protocols wanting only specific packet types are processed. Recall that the *packet\_type* structures of these protocols are placed in a hash table with 16 hash lists. The low order 4 bits of the protocol type is the hash key. The loop processes the hash list corresponding to the protocol type of the current packet.

```
1488 for (ptype=ptype_base[ntohs(type)&15];
                        ptype;ptype=ptype−>next) {
```
Test to see if the *type* of the packet matches the *type* registered in the *packet\_type* structure. If so, and the protocol also registered a specific *struct netdevice* then it is necessary to see if the input device matches as well.

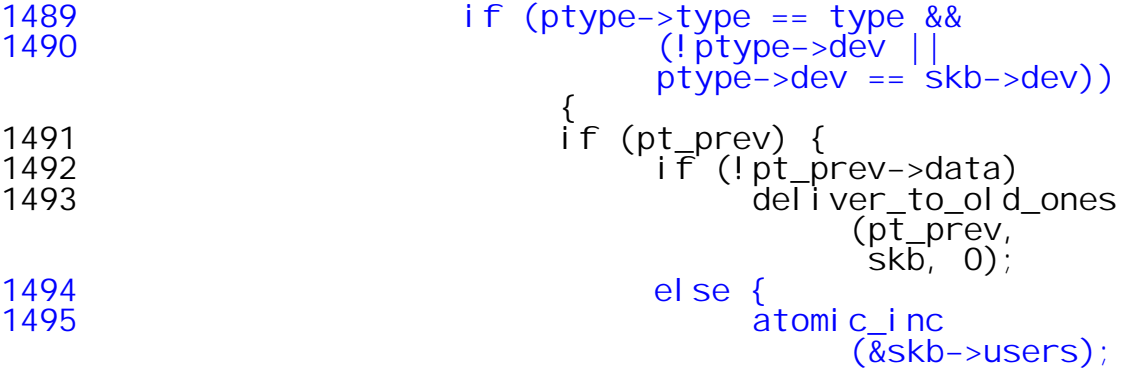

Depending on the protocol type, the appropriate handler function is called. It is *ip\_rcv* for ETH\_P\_IP and *arp\_rcv* for ETH\_P\_ARP.

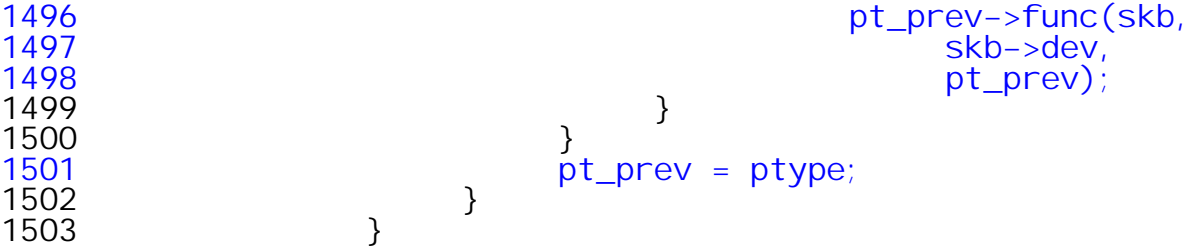

On exit from the loop invoke the function handler for the last matched protocol.

 if (pt\_prev) { if (!pt\_prev−>data) deliver\_to\_old\_ones(pt\_prev, skb, 1); else pt\_prev−>func(skb, skb−>dev, pt\_prev);

If no protocol was matched , *pt\_prev* is NULL and the *sk\_buff* is discarded.

1510 } else 1511 kfree\_skb(skb); 1512 } 1513

The *dev\_put()* function decrements the value of *rx\_dev−>refcount.* This was incremented back in *netif\_rx()* and preserved across the scheduling of the softirq. But what if the *skb\_bond()* call changed it ... All is well *skb\_bond* also released and reallocated.

1514 dev put(rx dev);

If more than one jiffy has elapsed while consuming *sk\_buffs* or *netdev\_max\_backlog* buffers have been consumed exit the loop. Otherwise, continue dequeueing *sk\_buffs*.

```
1516 if (bugdet−− < 0 || jiffies − start_time > 1)
                 goto softnet_break;
```
This option enables NIC (Network Interface Card) hardware throttling during periods of extremal congestion. At the moment only a couple of device drivers support it.

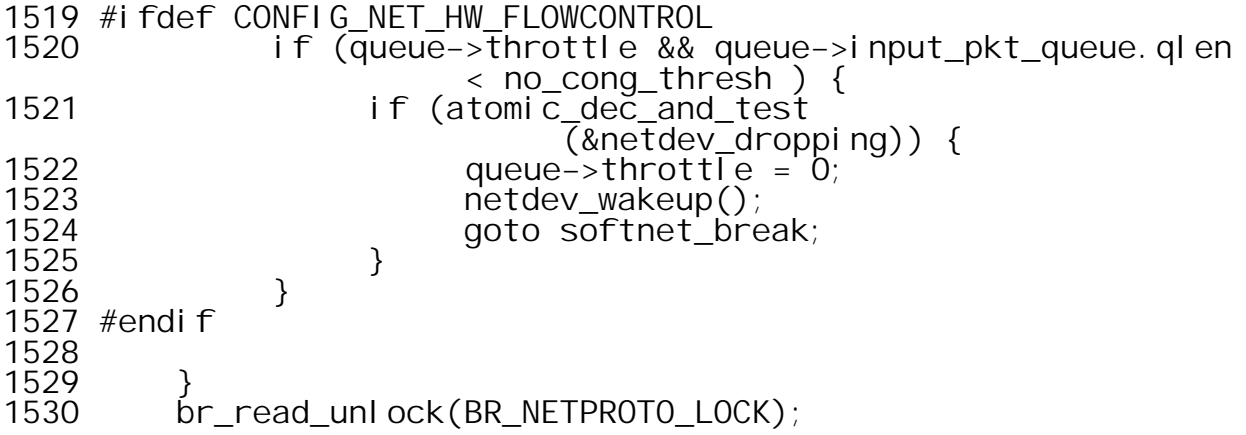

Reaching this point means that the *for* loop was exited via the *break* at line 1437 and the input packet queue has been completely emptied. The *throttle* flag is cleared, if set.

```
1532 local_irq_disable();<br>1533 if (queue->throttle)
1533 if (queue−>throttle) {
                queue->throttle = 0;
1535 #ifdef CONFIG_NET_HW_FLOWCONTROL
1536 if (atomic_dec_and_test(&netdev_dropping))
                      netdev_wakeup();
1538 #endif
1539<br>1540
          1 ocal \_i rq\_enable();
1541
1542 NET_PROFILE_LEAVE(softnet_process);<br>1543 return;
          return;
```
Reaching this point means that the loop was exited via the *goto* at line 1517 which is triggered by the jiffy count. The interrupt is raised again since there are *sk\_buffs* remaining to be processed.

1545 softnet\_break: br\_read\_unlock(BR\_NETPROTO\_LOCK); 1547 1548 local\_irq\_disable();<br>1549 netdevrx stat[this 1549 netdev\_rx\_stat[this\_cpu].time\_squeeze++;<br>1550 /\* This already runs in BH context, no 1550 /\* This already runs in BH context, no need to wake up BH's  $*$ / 1551 cpu\_raise\_softirq(this\_cpu, NET\_RX\_SOFTIRQ); 1552  $\sqrt{10}$  local  $\sqrt{10}$  rq enable();

NET\_PROFILE\_LEAVE\_ has effect only when network code profiler is configured.

```
1554 NET_PROFILE_LEAVE(softnet_process);<br>1555 return;
           return;
1556 }
```
The *deliver\_to\_old\_ones()* function is defined in net/core/dev.c. It invokes the handler function for old protocols that do not understand shared *sk\_buffs.*

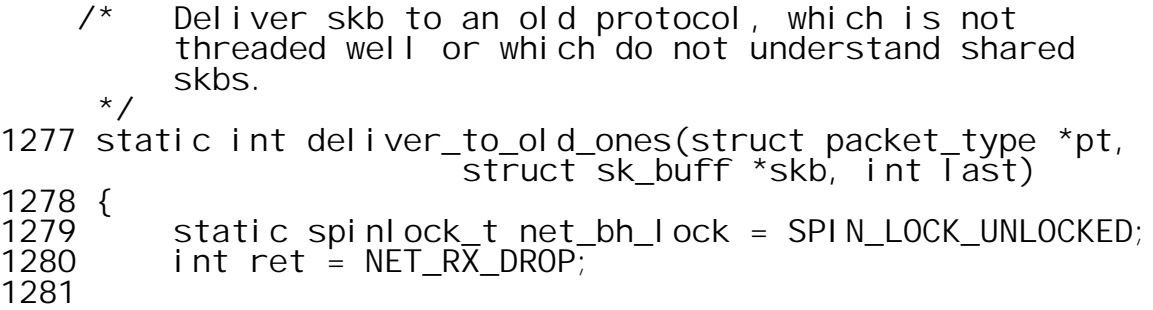

The value of *last* is one if and only if this is the last protocol to which the packet must be delivered. In this case it is not necessary to create a clone of the *sk\_buff.*

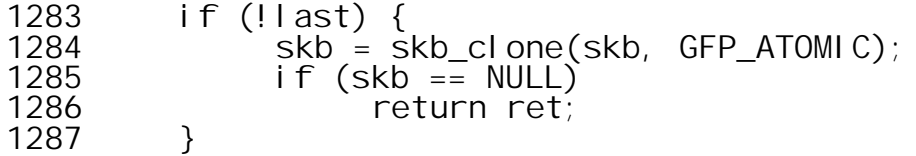

An *sk\_buff* which contains data in unmapped page sections is made linear by *skb\_linearize*. A linear *sb\_buff* is one which consists of a fixed length header of type *struct sk\_buff* and a single *kmalloc'ed* data buffer.

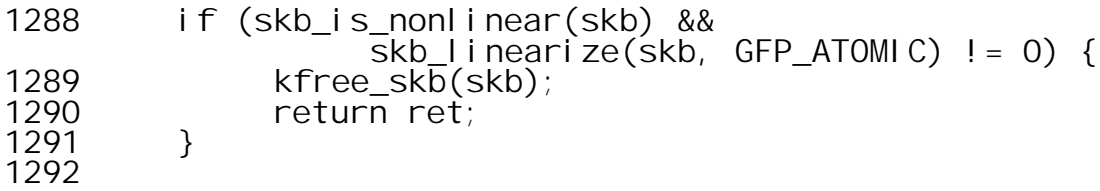

Here several hacks are inserted to provide the expected environment to the old protocols. We do not consider these in detail.

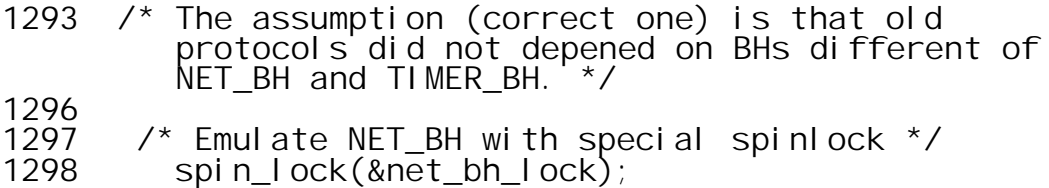

All timers are disabled due to above assumption.

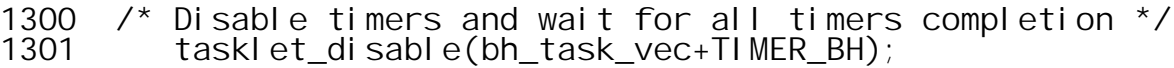

The protocol specific function is invoked here. Timers are enabled thereafter.

- ret = pt−>func(skb, skb−>dev, pt); tasklet\_hi\_enable(bh\_task\_vec+TIMER\_BH); spin\_unlock(&net\_bh\_lock); 1303<br>1305<br>1306<br>1307<br>1308 }
- return ret;